# **fazer jogo lotofacil pela internet**

- 1. fazer jogo lotofacil pela internet
- 2. fazer jogo lotofacil pela internet :real bet site
- 3. fazer jogo lotofacil pela internet :tous bet

### **fazer jogo lotofacil pela internet**

#### Resumo:

**fazer jogo lotofacil pela internet : Explore o arco-íris de oportunidades em mka.arq.br! Registre-se e ganhe um bônus exclusivo para começar a ganhar em grande estilo!**  contente:

### **Lucky Slots: Ganhe Dinheiro Real no Brasil**

No mundo dos jogos de casino online, as slots são um dos jogos mais populares e empolgantes. E se você souber escolher a slot certa, pode até ter a chance de ganhar dinheiro real. Uma delas é a Lucky Slots, que oferece a seus jogadores a oportunidade de jogar com dinheiro real e ganhar prêmios em dinheiro.

Mas é realmente possível ganhar dinheiro real na Lucky Slots? Em essência, sim. A Lucky Slots é uma slot online que permite que os jogadores joguem com dinheiro real e ganhem prêmios em dinheiro. No entanto, como qualquer outro jogo de casino, é importante lembrar que o jogo é baseado em sorte e não há garantia de vitória.

#### **Como jogar na Lucky Slots com dinheiro real?**

Para jogar na Lucky Slots com dinheiro real, é necessário criar uma conta no site e fazer um depósito. Depois disso, é possível escolher a opção "jogar com dinheiro real" e começar a jogar. É importante lembrar de sempre jogar com responsabilidade e dentro de seus limites financeiros.

#### **Vale a pena jogar na Lucky Slots com dinheiro real?**

A resposta a essa pergunta depende dos seus objetivos de jogo e do seu orçamento. Se você está procurando uma forma divertida de passar o tempo e tem um orçamento dedicado a jogos de casino, então jogar na Lucky Slots com dinheiro real pode ser uma opção interessante. No entanto, se você está procurando uma forma garantida de ganhar dinheiro, então talvez não seja a melhor opção.

### **Conclusão**

A Lucky Slots é uma slot online popular que permite que os jogadores joguem com dinheiro real e ganhem prêmios em dinheiro. Embora seja possível ganhar dinheiro real na Lucky Slots, é importante lembrar que o jogo é baseado em sorte e não há garantia de vitória. Se você estiver interessado em jogar na Lucky Slots com dinheiro real, lembre-se de sempre jogar com responsabilidade e dentro de seus limites financeiros.

Se você receber um bônus deR\$50 com um play-through 1x, você só precisa apostarR\$ 50 es que o bônus se torne dinheiro. Se for um rollover de 2x, é preciso apostar USR\$100.

s fundos de bônus não podem ser retirados por conta própria depois de serem creditados a fazer jogo lotofacil pela internet conta. O que é um requisito de cross-through ou rolover em fazer jogo lotofacil pela internet cassinos online? nquirer.

e bônus. Então, 5 xR\$200 R\$1000. Isso significa que você teria que fazer

s totalizandoR\$1.000 antes de poder retirar quaisquer fundos de bônus ou ganhos os. Guia de Apostas de Rollover - O que é Rollover em fazer jogo lotofacil pela internet Aposte? - **Techopedia** 

ia : guias de jogo.: o

### **fazer jogo lotofacil pela internet :real bet site**

As partidas são disputadas por dois times diferentes.

Os chilenos venceram a Copa do Mundo FIFA de 2014 e a Copa 0 do Mundo FIFA de 2018. João nasceu na "Galleria del Galle di San Lorenzo di Loreto", perto de Lácio em 29 0 de fevereiro de 1220.

uma guarnição perto de Veios e o controle sobre todo o Estado fosse exercido pelos exércitos do 0 leste.

### **Como apostar em fazer jogo lotofacil pela internet duas cores na Blaze: uma breve orientação**

O mundo das apostas esportivas pode ser emocionante, mas às vezes pode ser confuso, especialmente para os novatos. Se você está pensando em fazer jogo lotofacil pela internet fazer suas primeiras apostas no Blaze, parar e considerar como apostar em fazer jogo lotofacil pela internet duas cores pode ser uma ótima ideia. Neste artigo, vamos lhe mostrar como fazer isso, passo a passo.

Primeiro, navegue até a página de esportes do Blaze e escolha o evento desejado. Em seguida, clique na opção "Apostas" e escolha as duas cores em fazer jogo lotofacil pela internet que deseja apostar. É importante lembrar que as cotas podem variar conforme as apostas são feitas, então é recomendável apostar o mais rápido possível.

Depois de escolher as suas duas cores, insira a quantia que deseja apostar na caixa "Valor da Aposta" e clique em fazer jogo lotofacil pela internet "Colocar Aposta". Em seguida, você verá a confirmação da fazer jogo lotofacil pela internet aposta na tela, incluindo o potencial retorno financeiro.

Lembre-se de que as apostas desportivas podem ser arriscadas e é importante apenas apostar o que pode permitir-se perder. Além disso, é importante verificar as regras e condições do Blaze antes de fazer suas apostas.

Agora que sabe como apostar em fazer jogo lotofacil pela internet duas cores no Blaze, é hora de começar a jogar! Boa sorte e lembre-se de jogar de forma responsável.

## **fazer jogo lotofacil pela internet :tous bet**

### **Estudos indicam alta probabilidade de rebaixamento para Fluminense e Corinthians no Brasileirão**

De acordo com um estudo realizado pelo Departamento de Matemática da Universidade Federal de Minas Gerais (UFMG), o Fluminense tem 87,8% de chance de ser rebaixado para a segunda divisão do Campeonato Brasileiro.

Até o momento, o time carioca conquistou apenas sete pontos em fazer jogo lotofacil pela internet 15 jogos e está em fazer jogo lotofacil pela internet último lugar na competição.

#### **Outros clubes em fazer jogo lotofacil pela internet risco**

Além do Fluminense, o Corinthians também aparece entre os times com maior probabilidade de descenso.

**Posição Time Pontos Chance de rebaixamento**

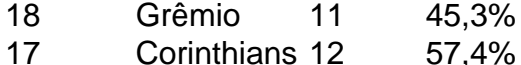

16 Atlético-GO 11 67%

Na penúltima posição da classificação, o Atlético-GO tem 67% de chance de ser rebaixado, enquanto o Grêmio, que está em fazer jogo lotofacil pela internet 18º lugar, tem 45,3% de probabilidade.

Author: mka.arq.br

Subject: fazer jogo lotofacil pela internet

Keywords: fazer jogo lotofacil pela internet

Update: 2024/8/7 8:40:28